# **DAFTAR GAMBAR**

## **DAFTAR GAMBAR**

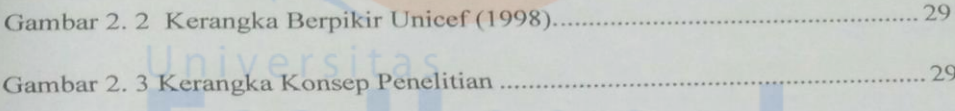

Universita<br>ESA

Universita

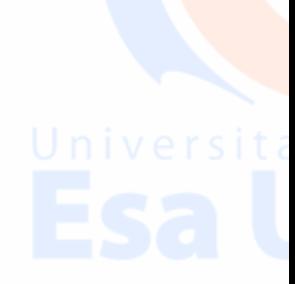

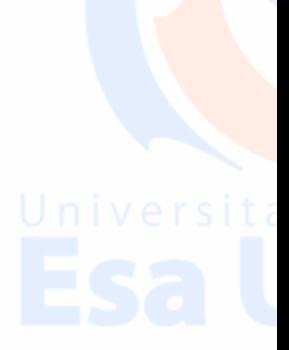

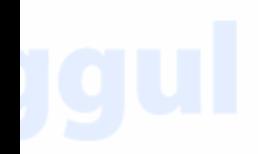